Instituto Tecnológico de Costa Rica Escuela Ingeniería en Computación

"Antares-Service"

Informe final de graduación para optar por el grado de Bachiller en Ingeniería en Computación

Juan Gabriel Jiménez Vargas

Sede San Carlos, II semestre 2017

## <span id="page-1-0"></span>**1. Resumen Ejecutivo**

En el siguiente documento se explicará de forma detallada el informe final correspondiente al curso de Practica Profesional (IC8842) de la carrera de Ingeniería en Computación del Instituto Tecnológico de Costa Rica, Sede San Carlos. Dicha práctica se realizó en la empresa Geo Track S.A. en el proyecto **"Antares-Service"**.

Durante el proceso se identifica la necesidad de automatizar la gestión de actualización de configuraciones de dispositivos remotos de geolocalización, creando un servicio que permita realizar esta tarea de una manera más rápida, eficiente y exenta de errores humanos.

Durante el estudio realizado en la primera fase, se logró determinar la situación actual y los principales problemas que ha tenido la organización al utilizar el modelo de configuración manual de dispositivos. En resumen, se determinó que la desconexión de ciertos dispositivos de la plataforma se debía a mal manejo de configuraciones en estos mismos, así como un desconocimiento histórico de cuales configuraciones se habían hecho anteriormente. Unido a esto no se contaba con un protocolo de actualización de firmwares de dispositivos que fuera trazable a nivel administrativo para llevar un mejor control de cuales estaban desactualizados y cuales faltaban por actualizar, y llevar estas actualizaciones de una manera efectiva y rápida.

La solución propone un servicio de actualización supervisada de dispositivos por medio de un portal administrativo, en donde la plataforma almacenara los perfiles de configuración creados por los usuarios para que se puedan seguir reutilizando y el histórico de los perfiles aplicados por dispositivo. Además, la actualización de dispositivos se llevará de manera automática en los dispositivos que así lo requieran siempre y cuando estos dispositivos no afecten el rendimiento del vehículo en el que se encuentran, preferiblemente se llevara a cabo en dispositivos apagados.

## <span id="page-2-0"></span>**2. Introducción**

Los detalles ofrecidos en este documento son referentes al diseño e implementación de una plataforma que analice los servicios de localización de Geo Track, así como explicar el contexto del proyecto y por qué la organización impulsa su desarrollo. Se describe la problemática actual de la organización y se plantea una solución con base en los requerimientos así recolectados por el personal involucrado y usuarios finales del sistema.

El proyecto "Antares-Service" es una plataforma de servicios enfocada en la automatización de configuraciones a dispositivos remotos, estos dispositivos son alquilados por Geo Track a empresas nacionales e internacionales con el fin de geolocalizar su flotilla vehicular.

La implementación de este servicio, así como su respectiva página web administrativa permitirán a la organización ahorrar recursos y tiempo, debido a que la configuración por dispositivo puede tomar hasta un tiempo aproximado de 30 minutos. En la actualidad esta configuración necesita de recurso humano para realizarse por medio de mensajes de texto, en donde se especifican cuales parámetros de configuración se requieren cambiar. La organización al contar de más de 5 mil dispositivos que recorren carreteras nacionales e internacionales día con día, no les es factible que el proceso de configuración sea manual y requieran de empleados para poder llevarlo a cabo, dado que en ocasiones se han tenido que reconfigurar hasta 100 dispositivos en el transcurso de un día.

El proceso de configuración no está exento de errores humanos, por lo cual una incorrecta configuración puede provocar serios daños al dispositivo y al vehículo que lo transporta, desde que el dispositivo deje de transmitir a la plataforma de Geotrack, hasta bloquear el vehículo dejándolo inutilizable en el lugar que se encuentre, poniendo en riesgo a los conductores en carreteras nacionales e internacionales.

La plataforma "Antares-Service" permitirá a la organización tener control y reconfigurar dispositivos de manera rápida y efectiva por medio de la creación de perfiles de configuración por parte de los usuarios, los cuales serán aplicados por la plataforma

de manera automatizada. Mantener los perfiles en una base de datos clasificados según las necesidades de cada usuario y dispositivos, permitirá ahorrar tiempo ya que se escribirán una sola vez y podrán reutilizarse las veces que sean necesarias. Además, los riesgos de una configuración errónea mencionados anteriormente podrán ser mitigados, mediante configuraciones en dispositivos que se encuentren apagados. El equipo de desarrollo de este proyecto está liderado por Carlos Muñoz Gamboa, especialista en los servicios de geolocalización de Geo Track y jefe del departamento de Telecomunicaciones. Asimismo, se trabaja en conjunto con Carlos Arturo Solís, quien es compañero de practica de especialidad y es el encargado de la página web administrativa.

## Tabla de contenidos

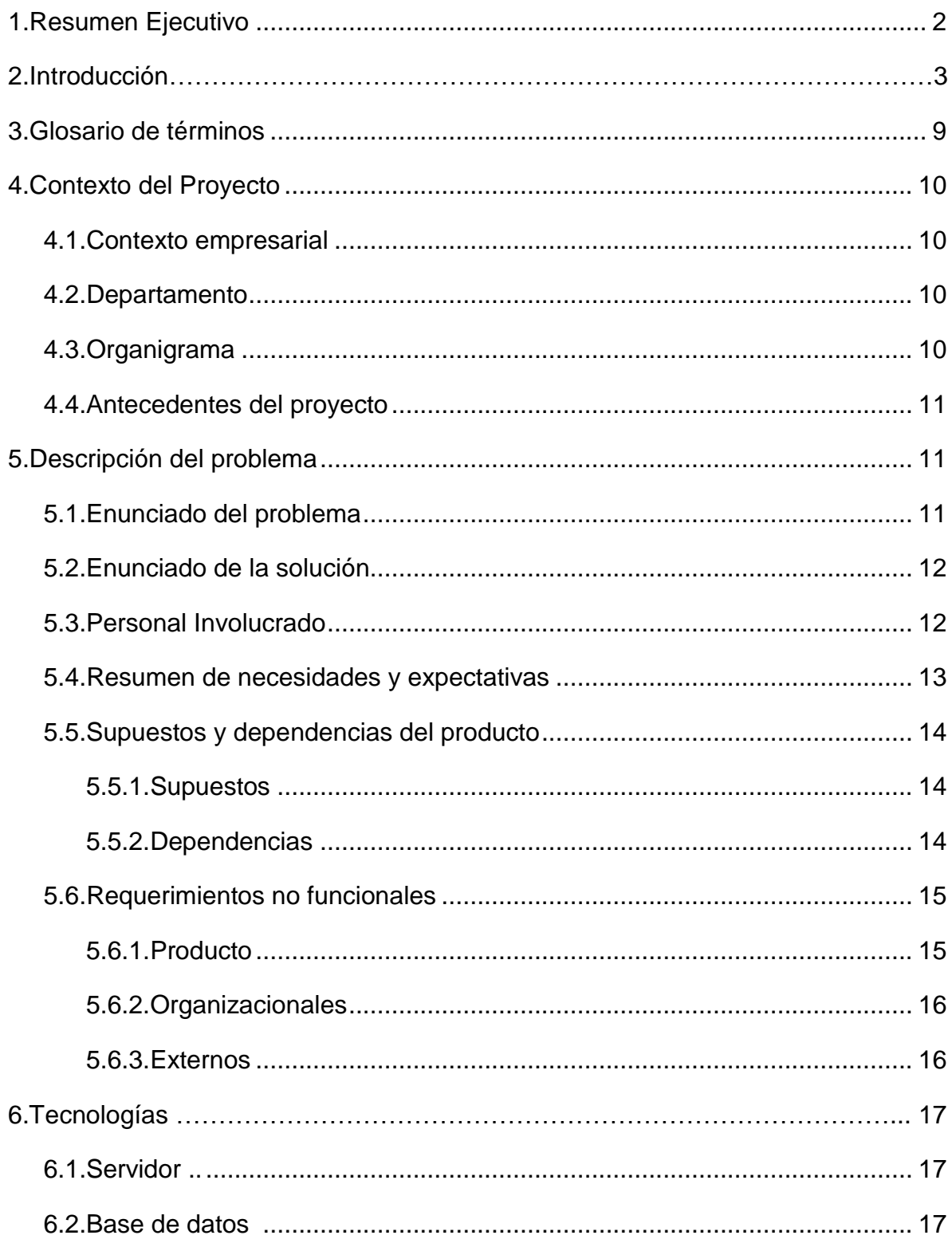

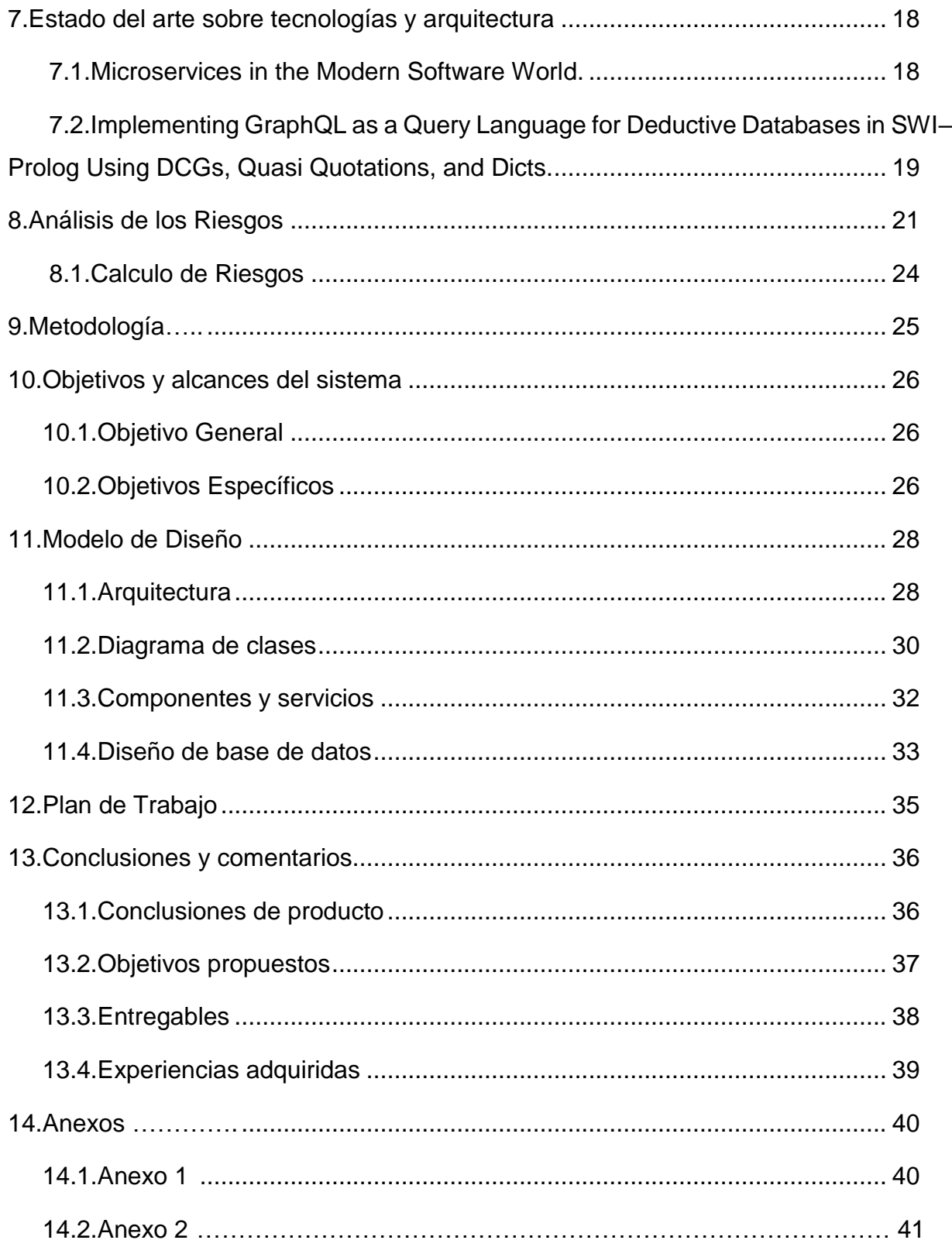

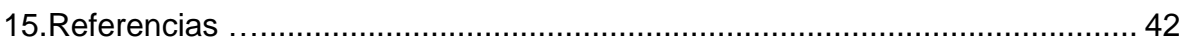

# **Índice de Figuras**

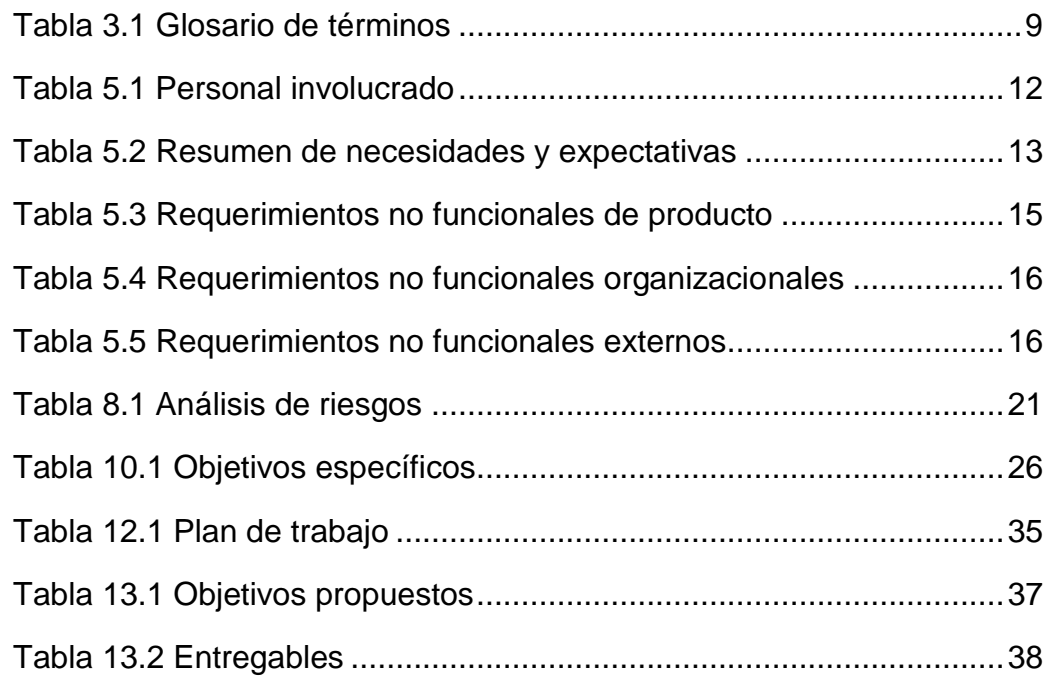

## <span id="page-8-0"></span>**3. Glosario de términos**

*Tabla 3.1 Glosario de términos*

<span id="page-8-1"></span>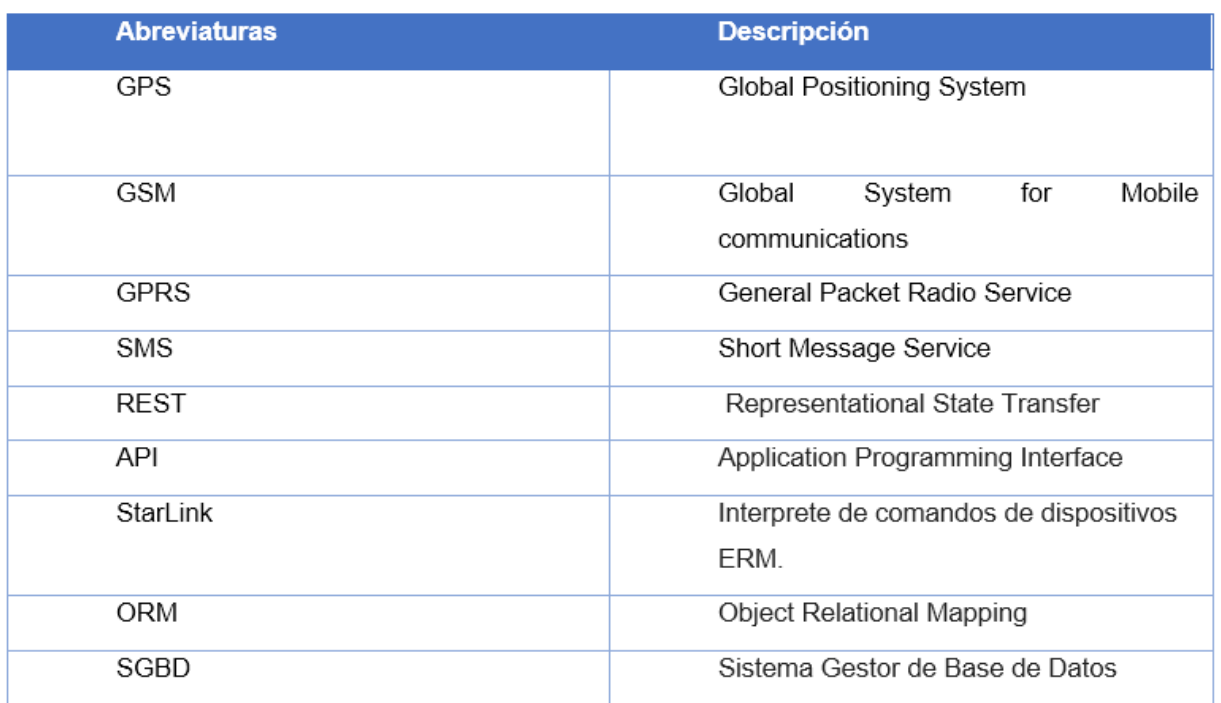

## <span id="page-9-0"></span>**4. Contexto del Proyecto**

## <span id="page-9-1"></span>**Contexto empresarial**

Geo Track es una empresa dedicada a la comercialización de dispositivos de posicionamiento satelital para el control de vehículos. La empresa fue constituida con la visión de resolver parte de la problemática existente en la administración de las flotas vehiculares, tanto del sector privado como el público.

## <span id="page-9-2"></span>**Departamento**

El departamento donde se realizará la práctica es el de telecomunicaciones conformado por:

**Carlos Muñoz Gamboa**: Líder de proyectos y especialista en tecnologías de comunicación, encargado de las funciones de monitoreo y mantenimiento de la plataforma de geolocalización.

## <span id="page-9-3"></span>**Organigrama**

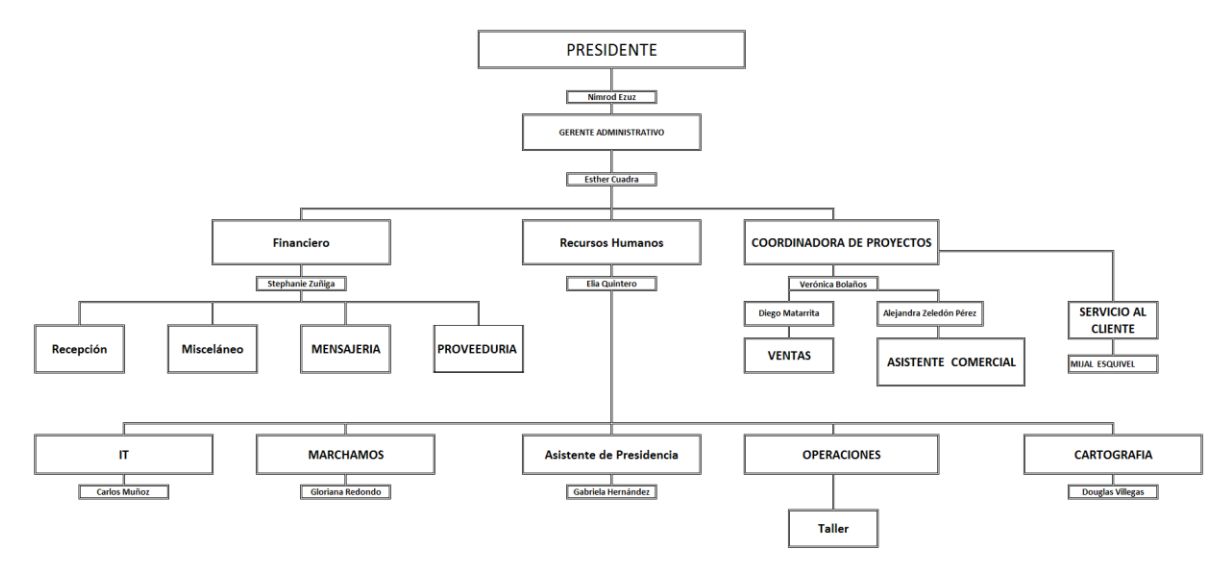

*Ilustración 4.1 Diagrama organizacional de Geo Track*

## <span id="page-10-0"></span>**Antecedentes del proyecto**

Geo Track tiene como base una sólida plataforma de geolocalización satelital por medio de la cual brindan sus servicios a la amplia cartera de clientes que poseen, y es debido al crecimiento que han tenido en los últimos años que han impulsado el desarrollo de plataformas complementarias a los servicios que ofrecen, con la finalidad de generar reportes más precisos y robustos.

## <span id="page-10-1"></span>**5. Descripción del problema**

En el siguiente apartado se detalla el enunciado del problema presentado, dando una noción más clara de la necesidad del proyecto. Además, se incluirá una sección donde se exponen las partes involucradas y sus puestos en el proyecto, experiencia y relación con el producto.

## <span id="page-10-2"></span>**Enunciado del problema**

En la actualidad Geo Track ha experimentado problemas de conexión con sus dispositivos, algunos de estos pierden comunicación con la plataforma y dejan de transmitir información por razones que aún no se conocen con certeza debido a la influencia de variables, como intensidad de señal, voltaje de alimentación, actualizaciones de firmware entre otros. Los dispositivos que se encuentran en este estado permiten la recepción de parámetros de configuración a través de protocolos GPRS y SMS, esto dependiendo de la marca y modelo de dispositivo.

Geo Track se ve en la necesidad de controlar y optimizar sus activos alquilados de manera remota, con el objetivo de conocer el estado de estos y tomar acciones correctivas en caso de que estos se encuentren desactualizados o configurados de manera errónea. Es de suma importancia el buen estado de los dispositivos para la organización ya que es la base de sus servicios, además estos dispositivos están integrados en vehículos por lo que una mala configuración en los mismos puede afectar el rendimiento de estos o dejarlos inutilizables provocando pérdidas para sus clientes.

## <span id="page-11-0"></span>**Enunciado de la solución**

La plataforma propuesta busca analizar la gran cantidad de dispositivos, filtrar los que se encuentran desconectados de la plataforma y recopilar información clave para su reconfiguración, porque de ella dependerán los parámetros o comandos de restablecimiento o actualización. La plataforma será capaz de mantener comunicación con el dispositivo de forma remota por protocolos de comunicación SMS y GPRS, siempre y cuando se encuentre en condiciones óptimas, por medio de esta comunicación se reconfigurara o actualizará el dispositivo para que este vuelva a funcionar con normalidad.

La comunicación de dispositivos se mantendrá por medio del protocolo de comunicación StarLink de la empresa ERM Telematics proveedora del hardware de los dispositivos.

## <span id="page-11-1"></span>**Personal Involucrado**

### *Tabla 5.1 Personal involucrado*

<span id="page-11-2"></span>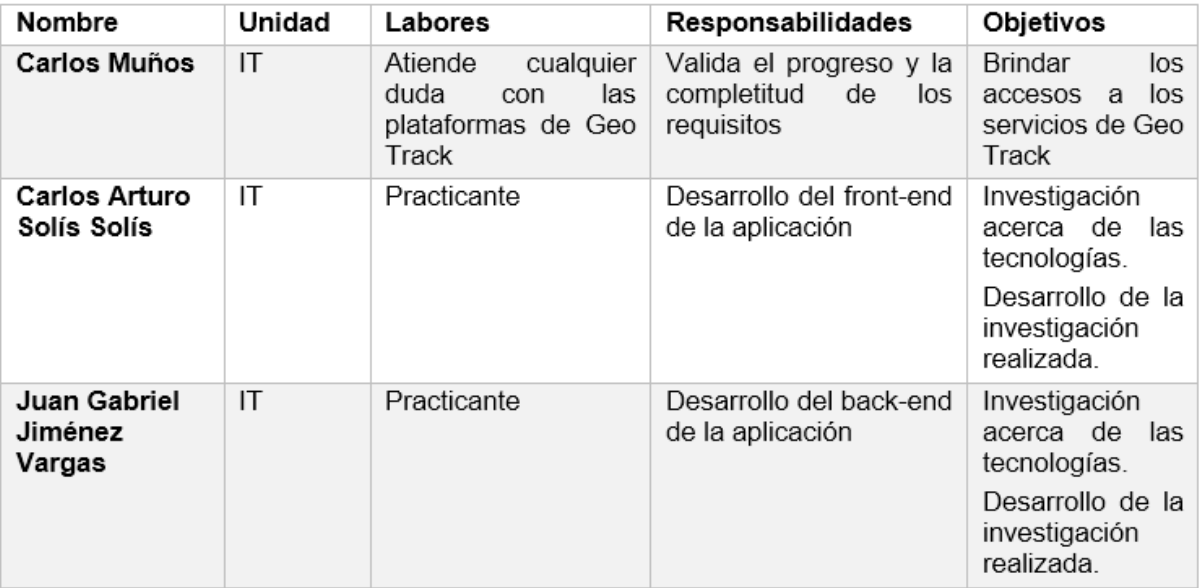

## <span id="page-12-0"></span>**Resumen de necesidades y expectativas**

<span id="page-12-1"></span>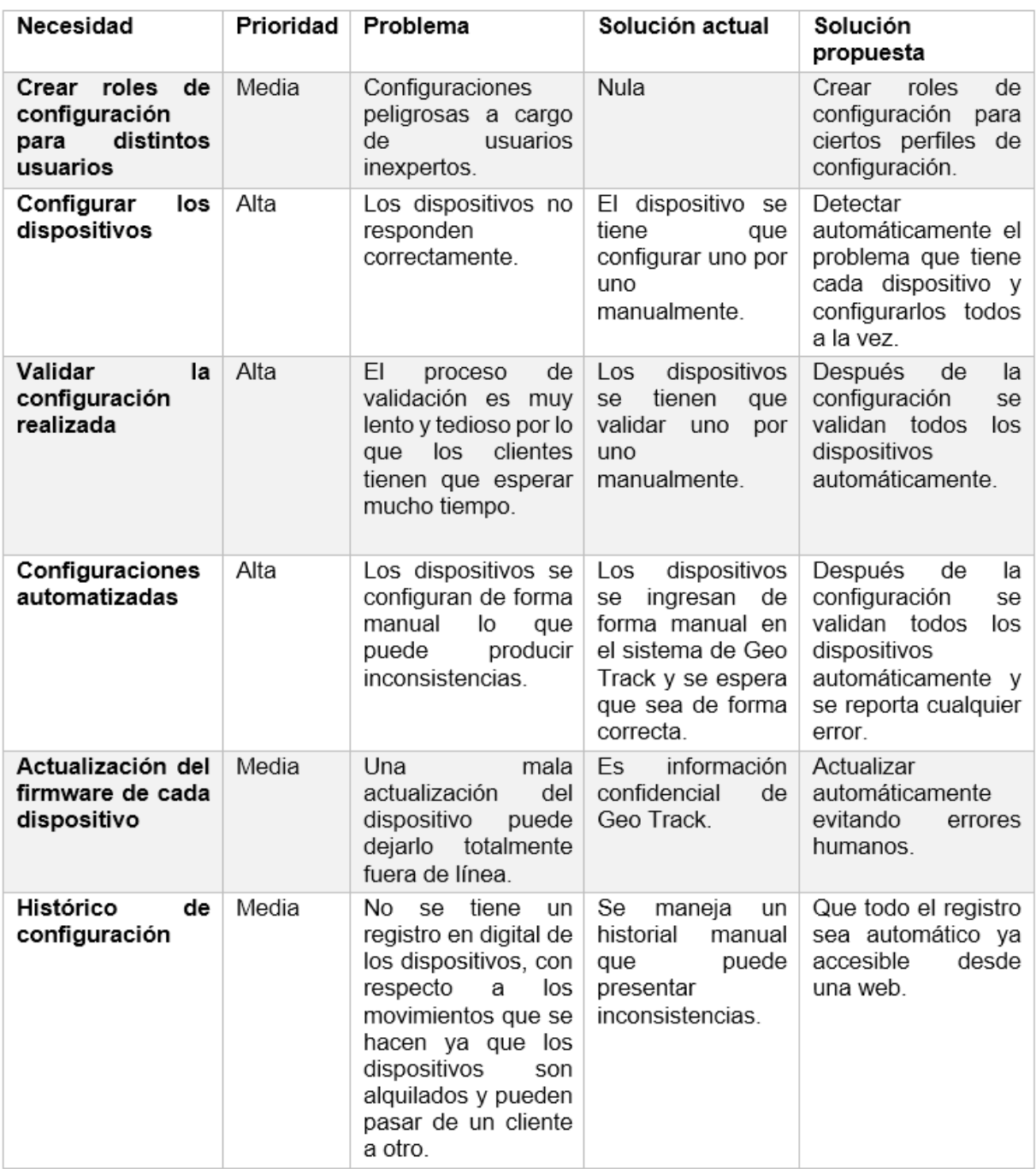

*Tabla 5.2 Resumen de necesidades y expectativas*

## <span id="page-13-1"></span><span id="page-13-0"></span>**Supuestos y dependencias del producto**

### 5.5.1. Supuestos

- a. Estabilidad de la plataforma de geolocalización vehicular de Geo Track.
- b. El correcto funcionamiento de los dispositivos en las carreteras, estos deben estar en óptimas condiciones de transmisión de datos a la plataforma de Geo Track.
- c. Los servicios de Geo Track permiten conexiones de servidores externos que requieran su utilización para este proyecto.
- d. Servidor de SMS con buen manejo de colas de mensajería.
- <span id="page-13-2"></span>5.5.2. Dependencias
- a. Plataforma de Geo Track para consulta de eventos de dispositivos.
- b. Acceso al servicio de flotilla vehicular de Geo Track.
- c. Hardware GPS en vehículos.
- d. Acceso servidor de SMS de Geo Track.

## <span id="page-14-1"></span><span id="page-14-0"></span>**Requerimientos no funcionales**

5.6.1. Producto

## *Tabla 5.3 Requerimientos no funcionales de producto*

<span id="page-14-2"></span>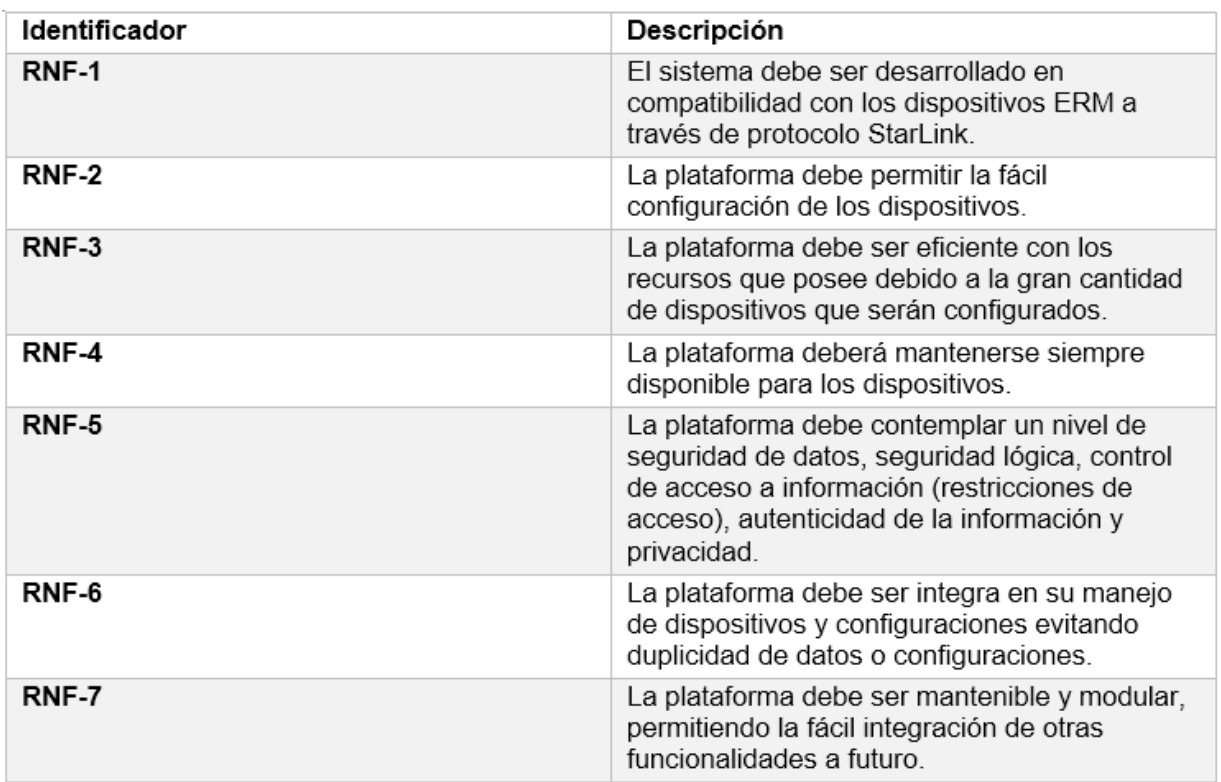

## <span id="page-15-0"></span>5.6.2. Organizacionales

<span id="page-15-2"></span>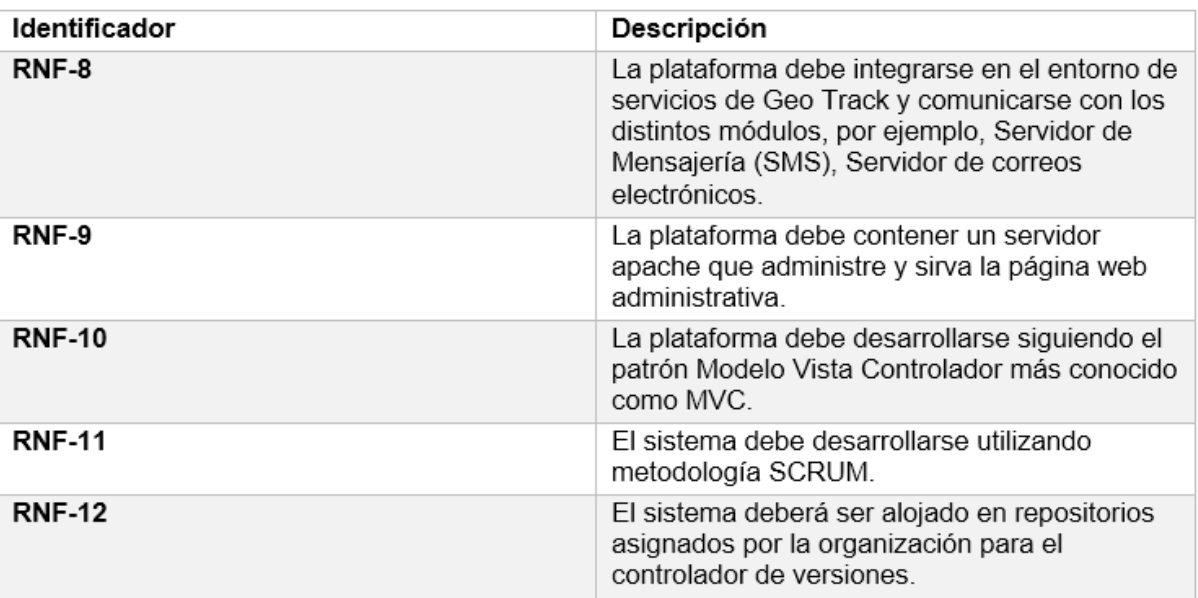

### *Tabla 5.4 Requerimientos no funcionales organizacionales*

## <span id="page-15-1"></span>5.6.3. Externos

### *Tabla 5.5 Requerimientos no funcionales externos*

<span id="page-15-3"></span>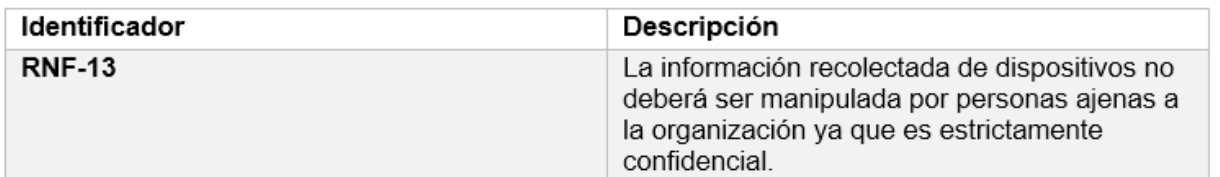

## <span id="page-16-0"></span>**6. Tecnologías**

#### <span id="page-16-1"></span> $6.1.$ **Servidor:**

**NodeJS:** Es un entorno de ejecución para JavaScript construido con el motor de JavaScript V8. Node.js usa un modelo de operaciones E/S sin bloqueo y orientado a eventos, que lo hace liviano y eficiente para nuestro propósito en el lado del servidor.

**Express:** Express es una infraestructura de aplicaciones web Node.js mínima y flexible que proporciona un conjunto sólido de métodos de programa de utilidad HTTP y middleware, la creación de una API sólida es rápida y sencilla.

**GraphQL:** GraphQL es un lenguaje de consulta para APIs. GraphQL proporciona una descripción completa y comprensible de los datos en el API, brinda a los clientes el poder de pedir exactamente lo que necesitan y nada más, hace que sea más fácil evolucionar las API a lo largo del tiempo.

## <span id="page-16-2"></span>**Base de datos:**

**PostgreSQL:** PostgreSQL es un SGBD relacional orientado a objetos y libre.

**Sequelize:** Sequelize es un ORM basado en promesas para Node.js. Es compatible con los PostgreSQL, ofrece soporte sólido de transacciones, relaciones, replicación de lectura, etc.

## <span id="page-17-0"></span>**7. Estado del arte sobre tecnologías y arquitectura**

### <span id="page-17-1"></span>**Microservices in the Modern Software World.**

En el mercado actual del desarrollo de software, los requisitos cambian con mucha frecuencia, lo que implica que la arquitectura de las aplicaciones esté en constante innovación, buscando la escalabilidad de la aplicación, flexibilidad del desarrollo y adaptabilidad al cambio.

Los sistemas basados en microservicios según (Anthony Kwan, 2016), toman una funcionalidad de una aplicación y la dividen en pequeños servicios ejecutados de manera independiente esto tiene consigo ventajas vitales en la creciente demanda del mercado, por ejemplo, escalabilidad del sistema, alta disponibilidad y aislamiento de errores. Caso contrario sucede con los sistemas monolíticos en los cuales la funcionalidad de la aplicación está basada en un solo proceso.

La tendencia actual en muchas organizaciones es apostar por arquitecturas orientadas a servicios (SOA) dejando atrás los sistemas monolíticos utilizados durante muchos años, tal es el reciente caso de Netflix, que tras muchos desafíos logro pasar de un sistema monolítico a uno de microservicios dándole muchas ventajas a nivel de escalabilidad en su plataforma.

Se opto por una arquitectura SOA en el proyecto "Antares-Service" debido a tres factores principales los cuales son cruciales en dicha plataforma.

**Alta disponibilidad:** Es necesario que este servicio este siempre disponible en caso de alguna situación de emergencia con algún dispositivo, puesto que estos dispositivos se encuentran integrados en vehículos y es necesario su optimo funcionamiento para evitar accidentes.

**Escalabilidad:** La plataforma debe ser escalable, debido a los requerimientos cambiantes en cuanto a hardware por parte de los proveedores de dispositivos, es necesario que se puedan reconfigurar nuevas generaciones de dispositivos los cuales traen consigo funcionalidades nuevas y mejores maneras de configurar los mismos.

Geo Track, 2017 Página **18** de **42**

**Aislamiento de errores:** El correcto manejo de errores en tiempo de ejecución es vital para la plataforma "Antares-Service" debido a que en caso de que ocurran estos no deberían afectar el correcto funcionamiento del sistema o propagar el error a otros dispositivos, sino que al encontrarse en un proceso nodo independiente permite una alta tolerancia a fallos.

La utilización de un servidor NodeJS permitió implementar la arquitectura de microservicios en el proyecto "Antares-Service" con una visión bastante clara, debido a que este entorno utiliza un modelo de operaciones de entrada y salida asíncrono por lo tanto no bloquea los procesos y funciona por medio de eventos.

## <span id="page-18-0"></span>**Implementing GraphQL as a Query Language for Deductive Databases in SWI–Prolog Using DCGs, Quasi Quotations, and Dicts.**

En tiempos de grandes volúmenes de datos, el almacenamiento de los datos y el acceso a estos se ha vuelto algo complejo. Los servicios back-end tradicionales se vuelven más diversos introduciendo capas de abstracción sobre los protocolos de comunicación y la forma en la que se accede a los conjuntos de datos, ya sea en modelos relacionales o no relacionales.

En 2015 Facebook ofreció el código abierto de GraphQL a la comunidad, un proyecto que se había iniciado en Facebook en el año 2012. GraphQL es un lenguaje de consulta para API's, brinda a los clientes el poder de pedir exactamente lo que necesitan y nada más, hace que sea más fácil evolucionar las API's a lo largo del tiempo, además de independizar completamente el frontend del back-end permitiendo hacer cambios en uno sin afectar al otro.

Según (Falco Nogatz, 2017), GraphQL proporciona un solo punto de acceso a los datos de tipo jerárquico estructurado, debido a esto la especificación de GraphQL define los mecanismos del lenguaje de consulta y proporciona auto descripción por introspección.

Como dice (Falco Nogatz, 2017), el servidor GraphQL actúa como una capa unificada para el acceso y la manipulación de datos. En un sistema distribuido, está ubicado en la misma capa, como REST, SOAP y XML-RPC, lo que significa que se usa como capa de abstracción para ocultar las partes internas de la base de datos.

La implementación de GraphQL en la plataforma "Antares-Service" tiene como objetivo permitir una evolución rápida del los puntos de conexión (endpoints) del servicio permitiendo definir una sola vez las relaciones existentes en esta capa de abstracción y que a partir de esas definiciones cualquier dispositivo ya sea móvil o web pueda consultar específicamente lo que necesita sin hacer procesos complejos o varias consultas al servidor, en una sola consulta poder traer la información requerida de manera rápida y eficiente. Al contar con esta estructura de consultas, permitirá desarrollar el front-end de manera personalizada según los requerimientos del cliente sin tener que hacer cambios en el back-end, lo que ahorra recursos y tiempo.

## **8. Análisis de los Riesgos**

*Tabla 8.1 Análisis de riesgos*

<span id="page-20-1"></span><span id="page-20-0"></span>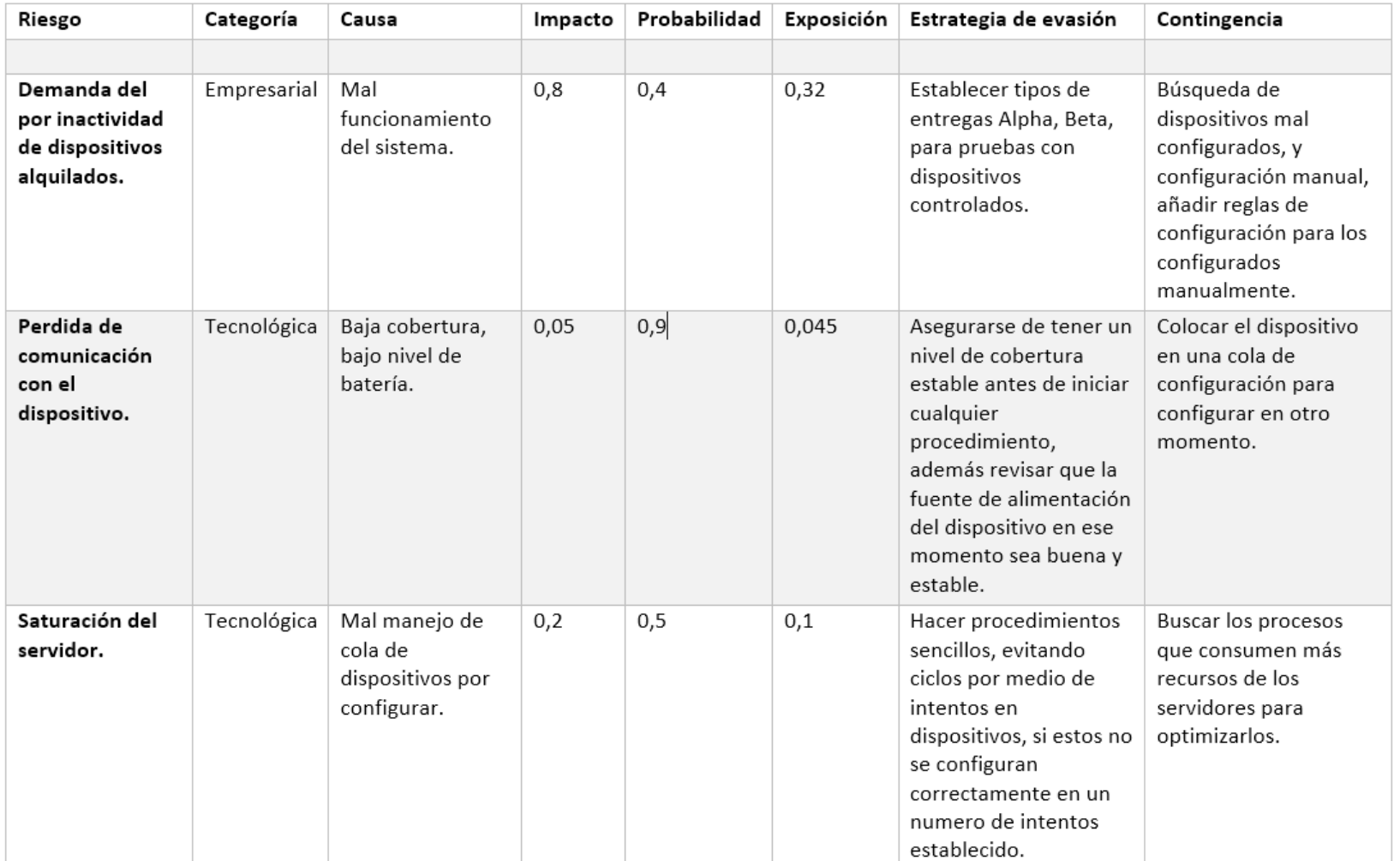

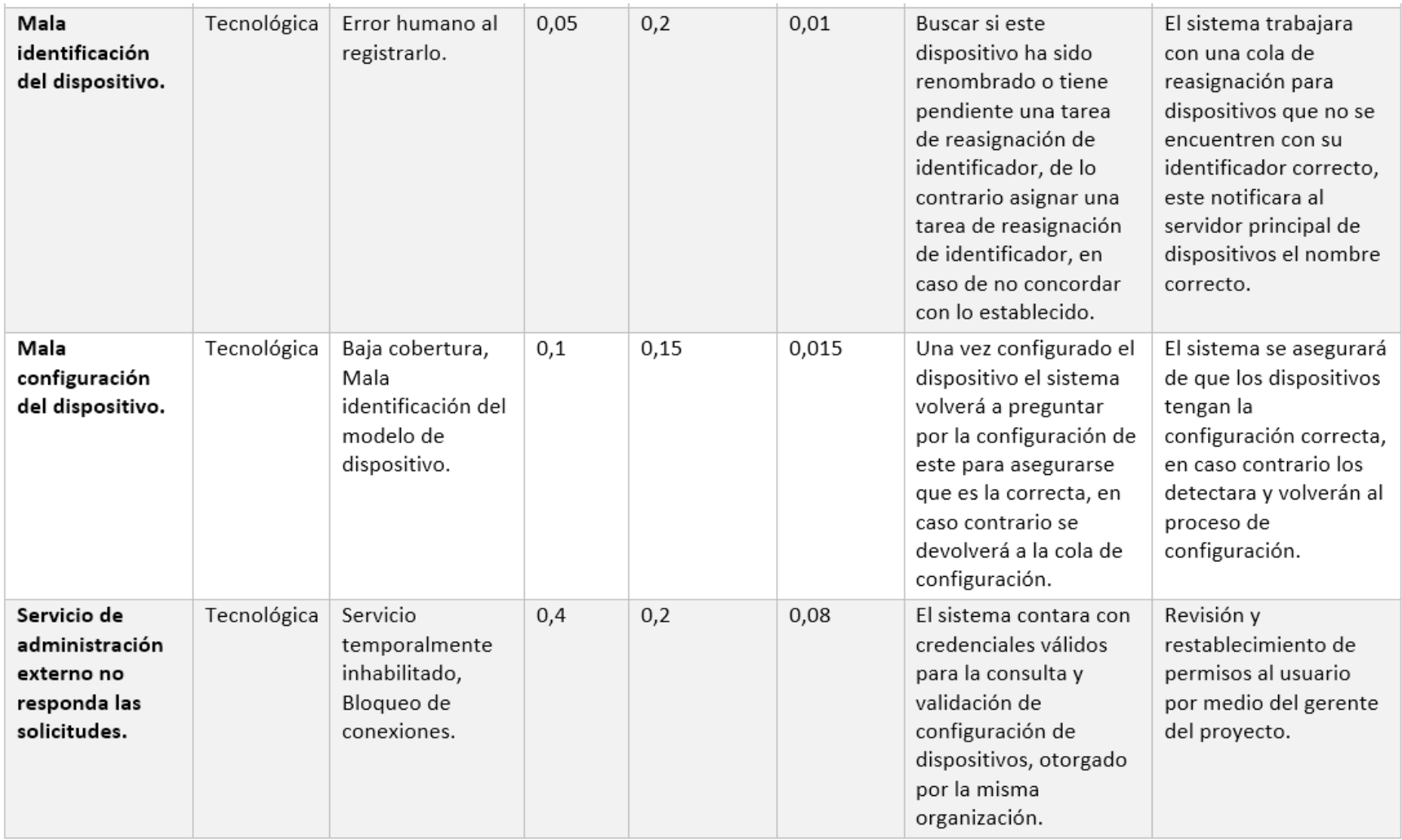

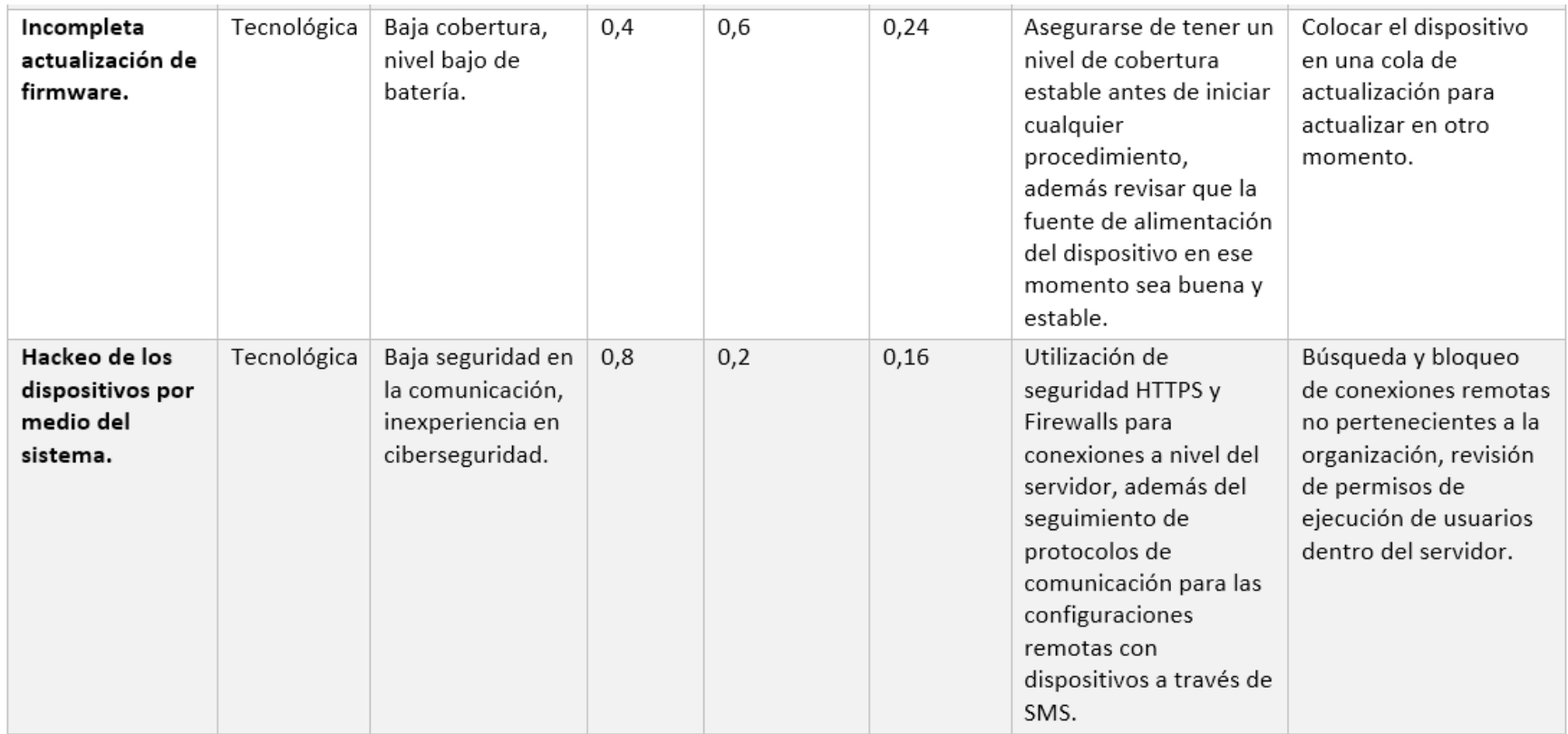

### <span id="page-23-0"></span>**Calculo de Riesgos**

En el Anexo 1, tomado de (Carlos, 2008) se muestra la tabla utilizada para calcular el impacto de un riesgo, esta hace referencia según el tiempo de riesgo, se midió por objetivo del proyecto. El Anexo 2, el cual es tomado de (Carlos, 2008), muestra la forma que el PMI sugiere calcular la probabilidad de impacto. En cuanto al cálculo de la exposición de un riesgo, este cálculo se realizó con la formula suministrada en el documento del Programa del curso IC-8842 Práctica, en la misma se indica lo siguiente "La exposición que se tendrá ante el riesgo (I\*P)." (Escuela de Computación, TEC). Donde "I" representa Impacto y "P" Probabilidad, entonces según los datos obtenidos en los anexos 1 y 2, se puede realizar este cálculo.

## <span id="page-24-0"></span>**9. Metodología**

La metodología de desarrollo implementada en el proyecto fue la metodología ágil bajo el marco de trabajo SCRUM. Nuestro SCRUM máster fue Carlos Muñoz quien nos guio por el proceso de desarrollo y a la vez priorizo los principales requerimientos a ser cumplidos con el objetivo de que el proceso iterativo fuera el adecuado. Se trabajo en iteraciones semanales con reuniones diarias para ver el proceso y lo que se iba a trabajar en el día. La siguiente ilustración muestra el marco de trabajo de los sprints de SCRUM.

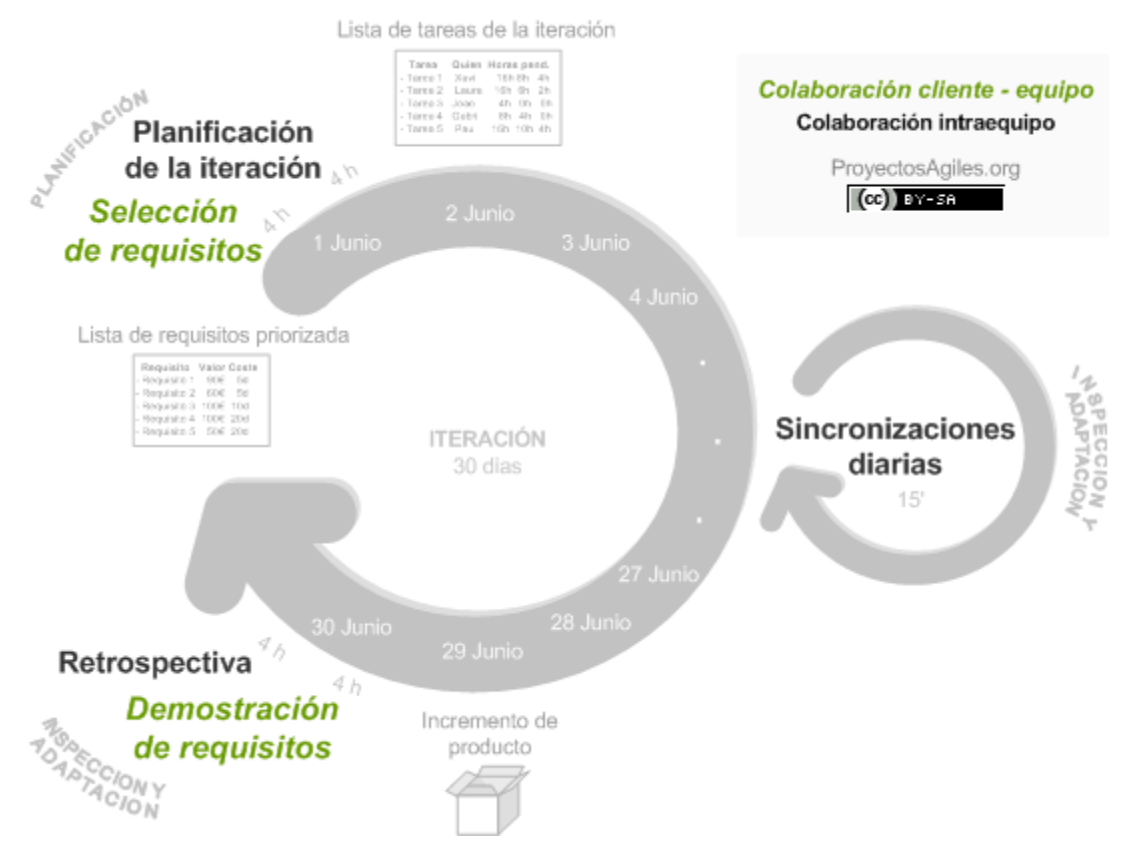

*Ilustración 9.1 Ilustración SCRUM Sprint recuperada de https://proyectosagiles.org/que-es-scrum/*

## <span id="page-25-0"></span>**10. Objetivos y alcances del sistema**

#### <span id="page-25-1"></span> $10.1.$ **Objetivo General**

Construir una plataforma que permita recolectar, procesar y configurar de manera eficiente y remota los dispositivos de localización satelital de Geo Track utilizando como base la arquitectura de software de los servicios de esta organización.

#### <span id="page-25-2"></span>**Objetivos Específicos**  $10.2.$

<span id="page-25-3"></span>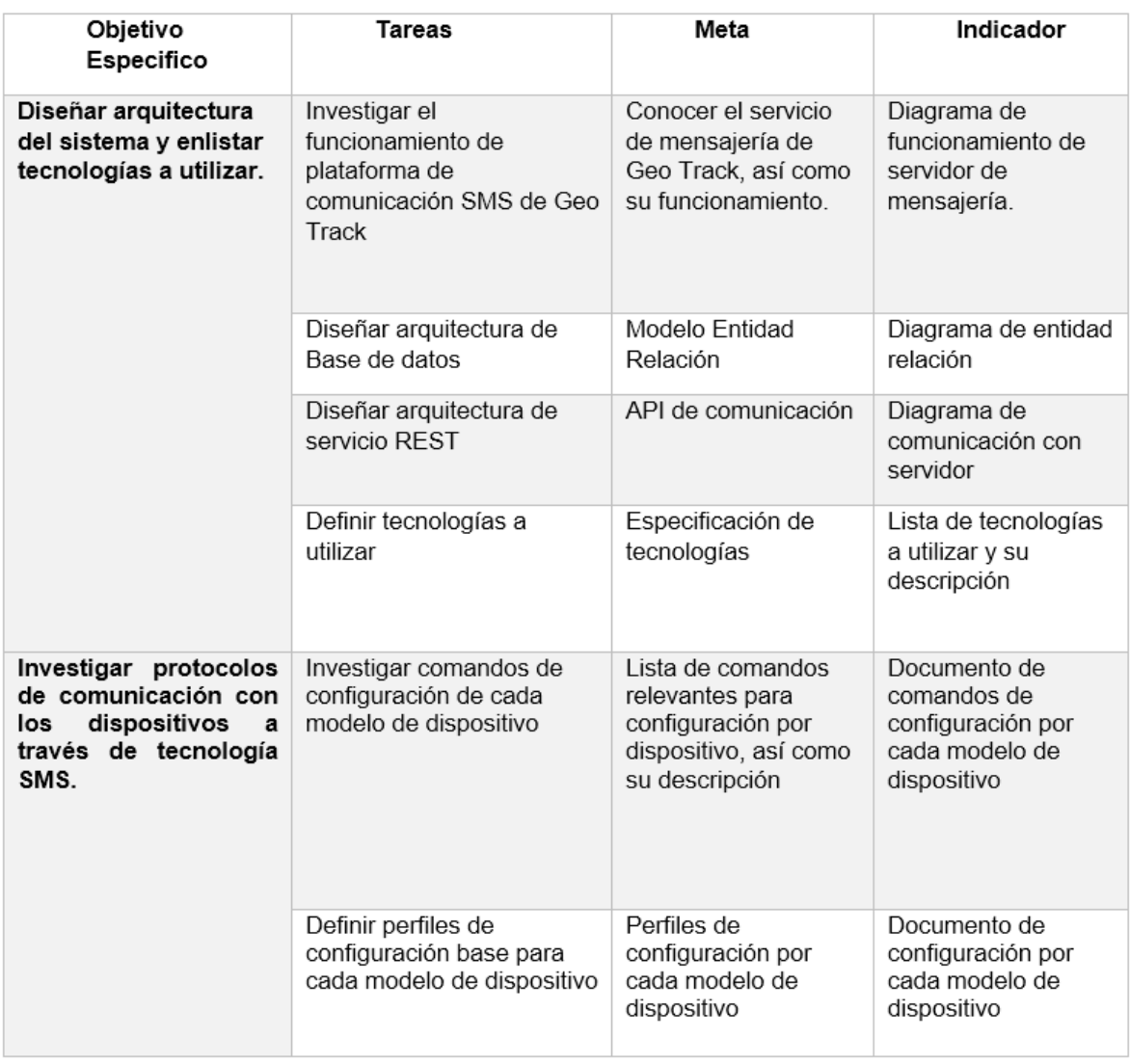

### *Tabla 10.1 Objetivos específicos*

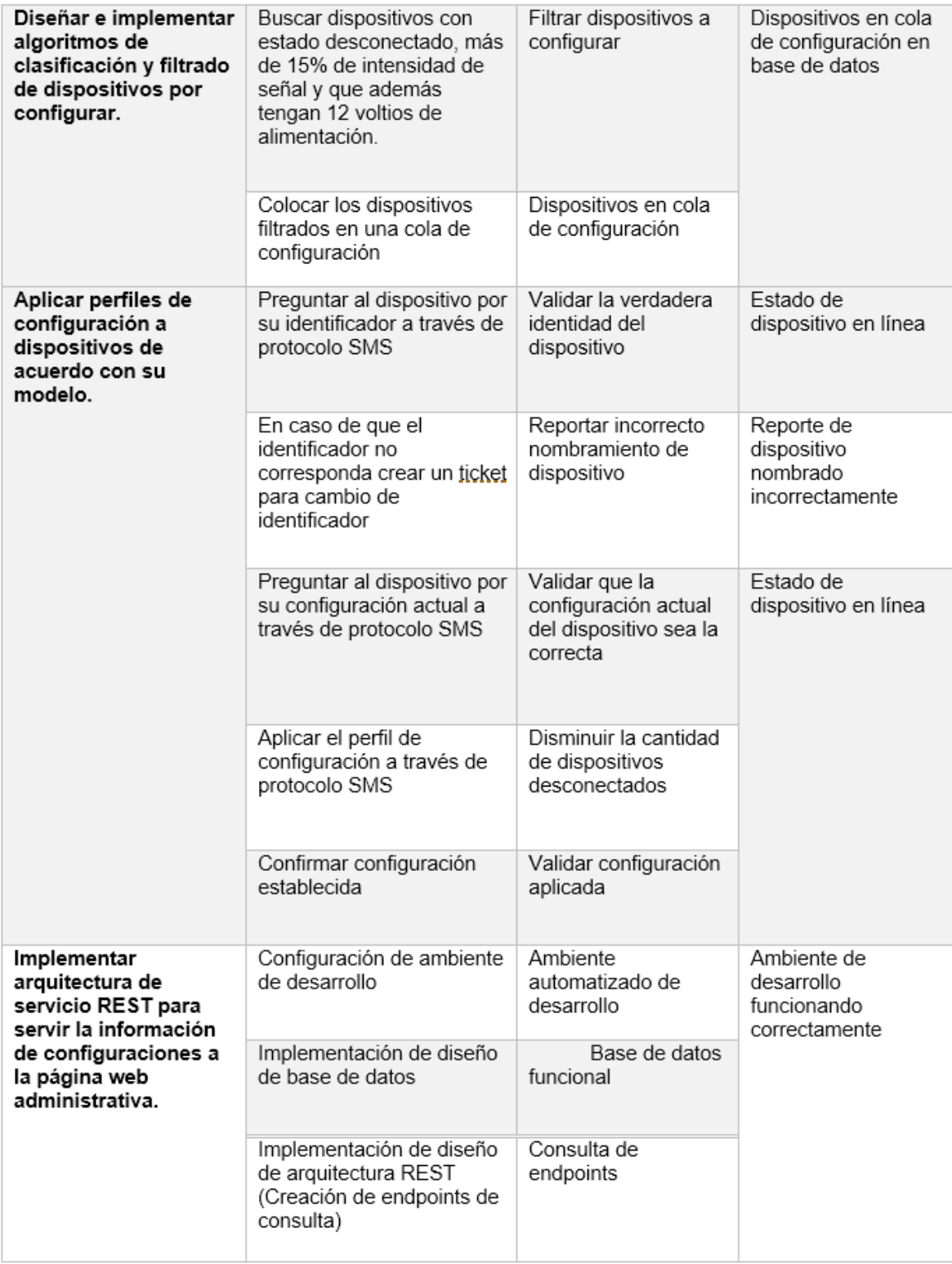

## <span id="page-27-0"></span>**11. Modelo de Diseño**

#### <span id="page-27-1"></span> $11.1.$ **Arquitectura**

La plataforma "Antares-Service" cuenta con una arquitectura de servicio REST con una capa de abstracción de alto nivel como lo es la tecnología GraphQL (ver figura 2.a) para brindar acceso a sus servicios. La recopilación de identificadores de dispositivos afectados se dará por medio de un servicio de Geo Track que mantiene actualizada la información de dispositivos actualmente alquilados ordenados compañía, este servicio brinda la facilidad de consultar dispositivos bajo ciertas variables como, por ejemplo, dispositivos con intensidad de señal menor a 15%, etc.

La plataforma permite la creación de perfiles de configuración tantos como los usuarios consideren necesarios debido a que los dispositivos pueden tener alrededor de 5300 variables configurables a través del protocolo StarLink, por lo tanto, se decidió abstraer esas variables en perfiles configurables y que los usuarios creen los que consideren necesarios con las variables óptimas.

Los usuarios podrán crear y aplicar perfiles de configuración acuerdo con los roles que el administrador de la plataforma le dio acceso. Estos roles permiten definir cuales configuraciones de dispositivos serán visibles a los usuarios.

La configuración de dispositivos se realizará por medio de un servidor proporcionado por la empresa para comunicaciones por protocolo SMS, al cual se le enviaran los parámetros de configuración, así como el identificador de dispositivo al cual aplicar. Se mantendrán históricos de configuraciones aplicados a los dispositivos para tener un mayor control y orden de que configuración han tenido estos.

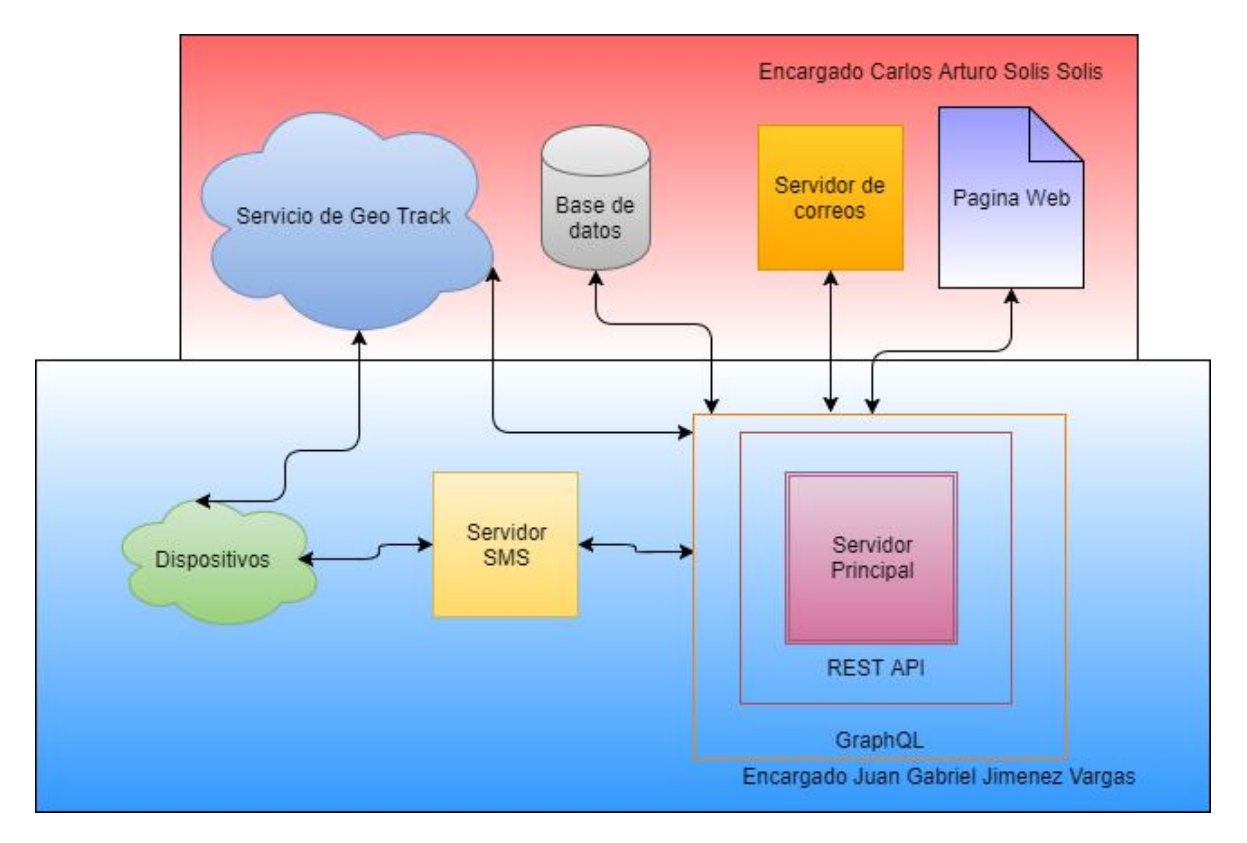

*Ilustración 11.1 Arquitectura de Antares*

#### <span id="page-29-0"></span> $11.2$ **Diagrama de clases**

- a) **User**: Tiene como finalidad brindar acceso al sistema y además distinguir los tipos de usuarios que existirán. Los usuarios pueden estar suscritos a uno o más roles, los cuales especificarán los perfiles a los que tendrán acceso.
- b) **Role**: Tiene como finalidad definir los roles de los usuarios del sistema, es necesario para restringir las acciones privilegiadas o de riesgo a usuarios sin experiencia. Asimismo, los roles tienen perfiles asociados los cuales permiten una clasificación personalizada.
- c) **Profile**: Tiene como finalidad contener una serie de configuraciones por medio de variables.
- d) **Variable**: Tiene como finalidad contener las distintas configuraciones para los dispositivos, estas configuraciones serán las que se enviarán por medio de mensajes de texto a los dispositivos al aplicar un perfil.
- e) **Device**: Tiene como finalidad contener la información relevante de un dispositivo que requiere configuración, además tendrá el histórico de perfiles aplicados.
- f) **ApplyQueue**: Tiene como finalidad relacionar los dispositivos y los perfiles a aplicar para que el sistema realice la comunicación con los dispositivos y los configure.
- g) **ResponseQueue**: Tiene como finalidad obtener y almacenar las respuestas de los dispositivos por medio de SMS para su posterior validación debido a que los dispositivos pueden o no responder inmediatamente es necesario almacenar la respuesta, así como su identificador.

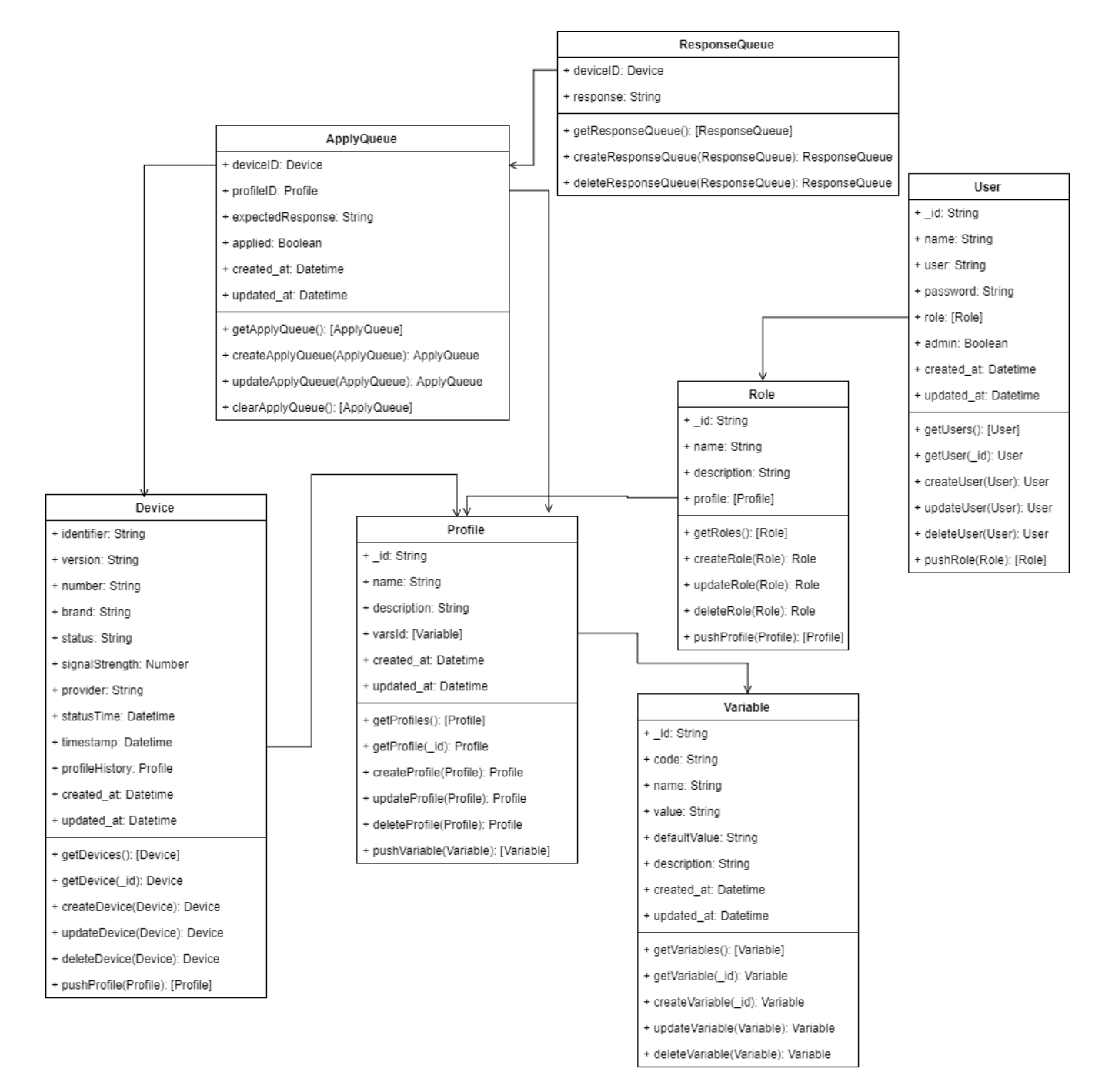

*Ilustración 11.2 Diagrama de clases*

Servidor Base de datos Servidor Principal Servidor SMS Dispositivos Solicita dispositivos a configurar Respaldar dispositivos a configurar Lista de dispositivos a configurar € Solicitar dispositivos a configurar Solicita identificador y configuracion Lista de dispositivos a configurar Identificador y configuracion<br>de dispositivo ∈ Crear tiket si identificador no corresponde Solicitar configuracion Aplicar configuracion Configuracion de dispositivo Configuracion finalizada Solicita configuracion Configuracion actual Validar configuracion <------Remover de la cola de configuracion si la validacion es correcta

<span id="page-31-0"></span> $11.3.$ **Componentes y servicios**

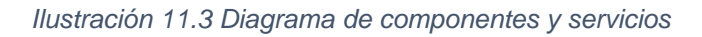

#### <span id="page-32-0"></span> $11.4.$ **Diseño de base de datos**

El siguiente diagrama explica la entidad relación de la base de datos del proyecto "Antares-Service".

**user:** Esta tabla almacenará la información del usuario y servirá para distinguir los tipos de usuario que existirán en el sistema.

**role:** Esta tabla permitirá almacenar los roles de los usuarios del sistema, es necesario para restringir las acciones privilegiadas o de riesgo a usuarios sin experiencia.

**user role:** Esta tabla permitirá que los usuarios puedan estar suscritos a uno o más roles, los cuales especificarán los perfiles a los que tendrán acceso.

**profile:** Esta tabla almacenara la información de los perfiles en los cuales se definirán variables de configuración.

**profile\_role:** Esta tabla permitirá subscribir uno o más roles a perfiles de configuración.

**variable:** Esta tabla permitirá almacenar el contenido de las variables de un perfil.

**profile\_variable:** Esta tabla permitirá asociar una o más variables con perfiles de configuración.

**value:** Esta tabla permitirá guardar valores que se podrán utilizar para definir los comandos de configuración de un mensaje de texto.

**value** variable: Esta tabla permitirá relacionar las variables con uno o más valores.

**device:** Esta tabla contendrá la información de los dispositivos.

**application\_queue:** Esta tabla contendrá la información de cuales perfiles se han aplicado y a que dispositivos, permitiendo llevar el historial de aplicación de configuración de dispositivos.

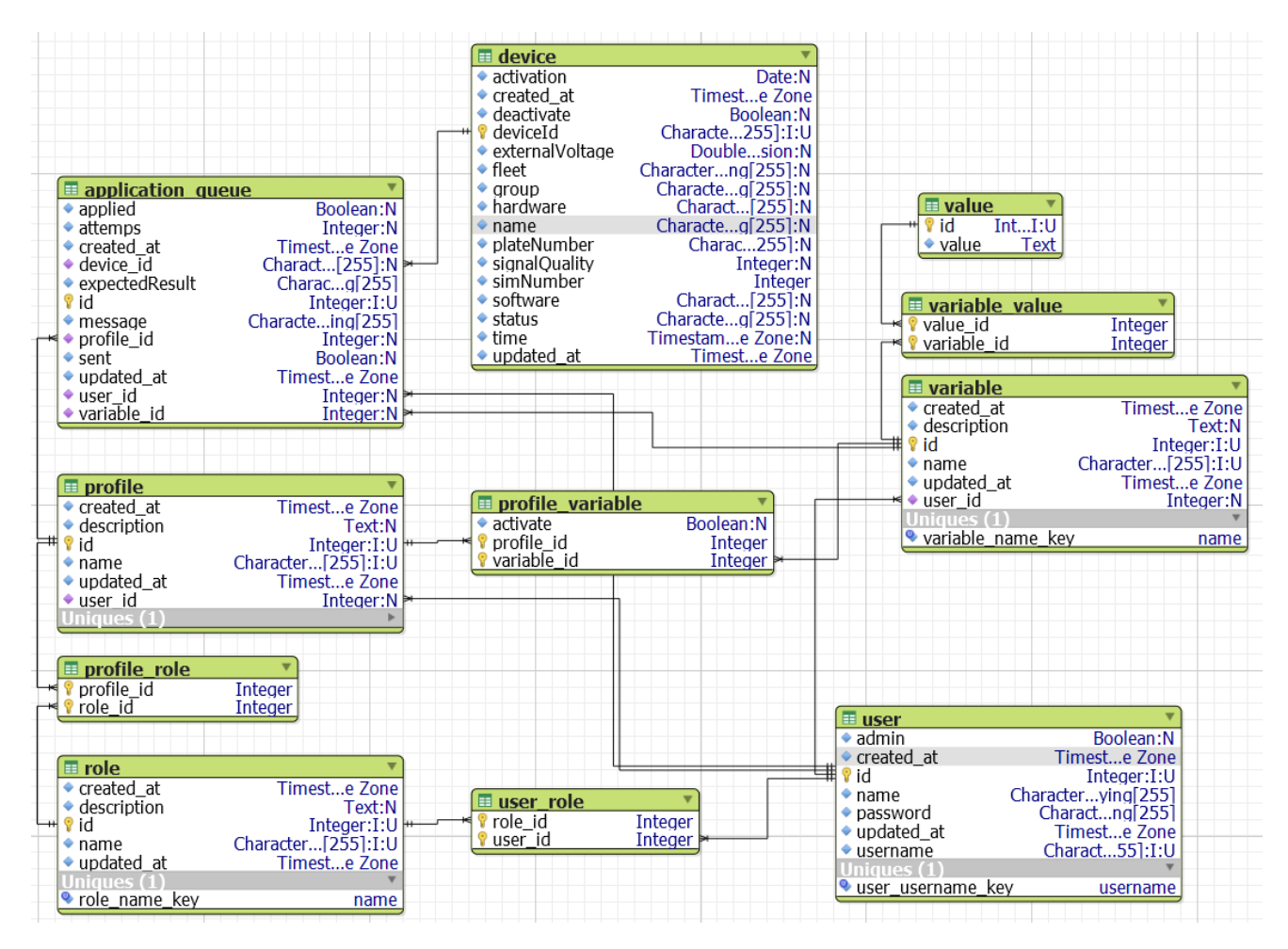

*Ilustración 11.4 Diagrama de base de datos*

## <span id="page-34-0"></span>**12. Plan de Trabajo**

### *Tabla 12.1 Plan de trabajo*

<span id="page-34-1"></span>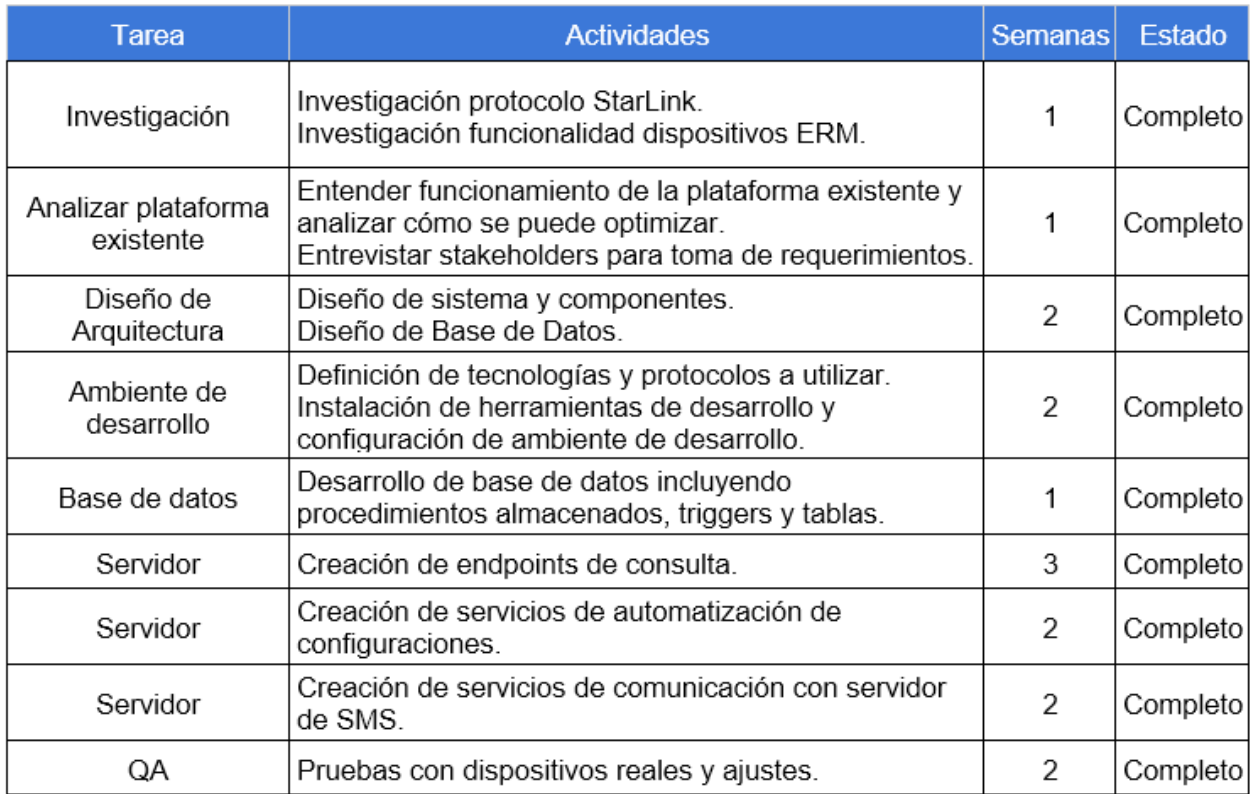

## <span id="page-35-0"></span>**13. Conclusiones y comentarios**

#### <span id="page-35-1"></span> $13.1.$ **Conclusiones de producto**

Los productos entregados a la organización Geo Track por medio de este proyecto están siendo evaluados por el jefe de departamento de telecomunicaciones para una implementación oportuna en sus sistemas.

Se recomienda la implementación de un servidor de mensajes de texto único para el proyecto para que este pueda cumplir las necesidades de comunicación con los dispositivos de una manera más eficiente, debido a que en la actualidad este servidor es compartido por los demás servicios.

La metodología utilizada fue la correcta según el tipo de proyecto asignado, las iteraciones semanales, (Sprints) permitieron corregir y ajustar los requerimientos a tiempo para las siguientes iteraciones.

#### <span id="page-36-0"></span> $13.2.$ **Objetivos propuestos**

Los objetivos se cumplieron en su mayoría gracias a la metodología de trabajo distribución de funcionalidades y requerimientos. Los objetivos que no se cumplieron fueron los siguientes.

<span id="page-36-1"></span>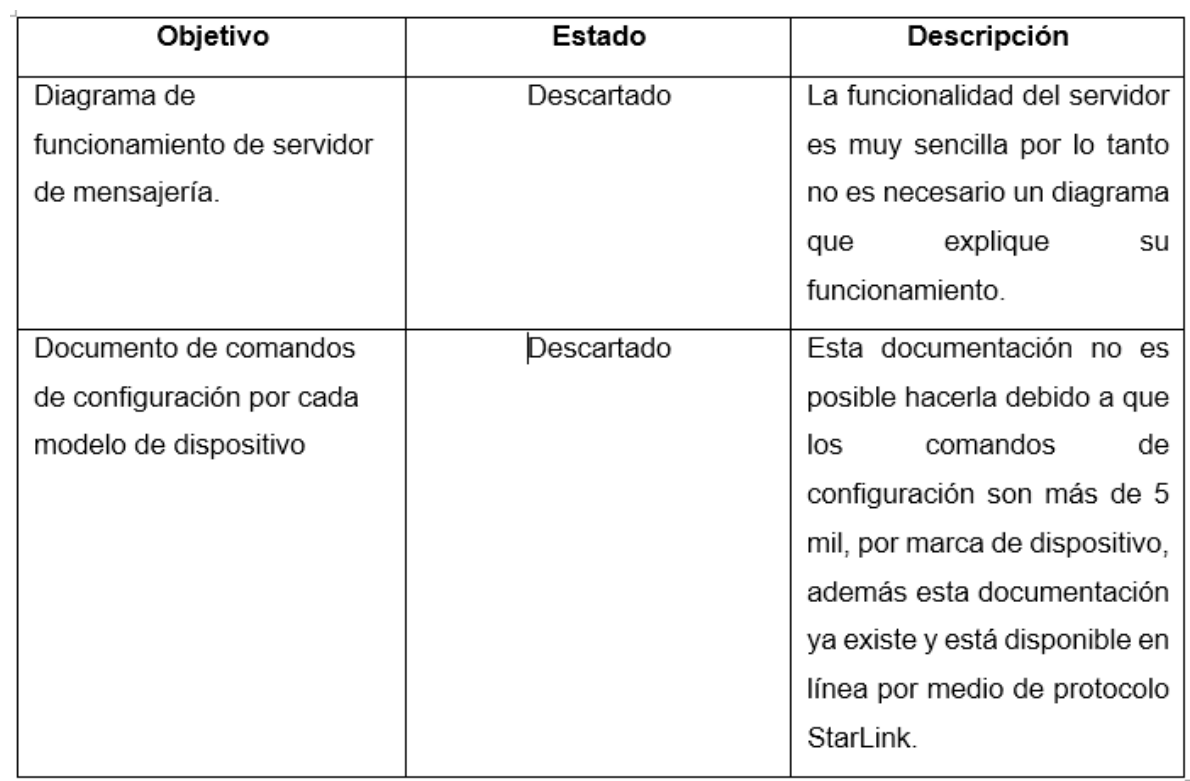

### *Tabla 13.1 Objetivos propuestos*

#### <span id="page-37-0"></span> $13.3.$ **Entregables**

## *Tabla 13.2 Entregables*

<span id="page-37-1"></span>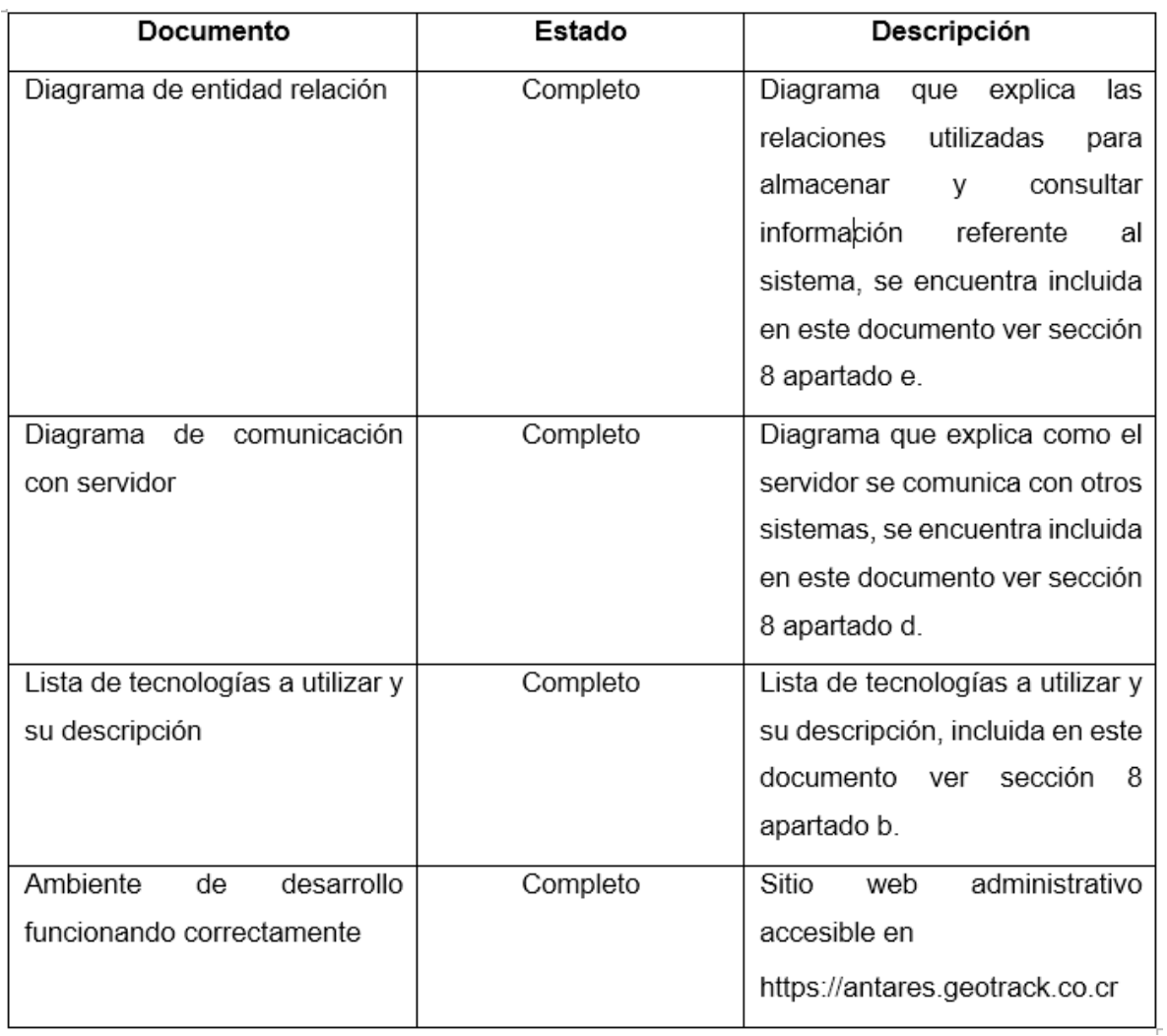

#### <span id="page-38-0"></span> $13.4.$ **Experiencias adquiridas**

El mundo laboral es muy distinto a la universidad, como experiencia en este tiempo, aprendí que las tareas asignadas tienen que ser cumplidas con excelencia, siempre buscando la mejor y óptima manera de realizarse pues no es aceptable un trabajo de 70 como se mencionaba en la universidad, en el mundo laboral los clientes son los que mandan y siempre esperan un 100, la responsabilidad es mucha, pero para eso fuimos formados como profesionales en la universidad.

Las habilidades blandas son un tema muy importante en el mundo laboral, saber expresarse ante un cliente o incluso ante otro desarrollador es de suma importancia, en lo cual el TEC me fue de mucha ayuda por medio de actividades extra curriculares como impartir cursos semestrales a la Comunidad de Dispositivos Móviles.

La universidad nos forma muy bien en ser autodidactas y es algo muy buscado en la actualidad en el mundo laboral, debido al rápido cambio en tecnologías es necesario estar en constante actualización.

## <span id="page-39-0"></span>**14. Anexos**

 $\blacksquare$ 

## **Anexo 1**

<span id="page-39-1"></span>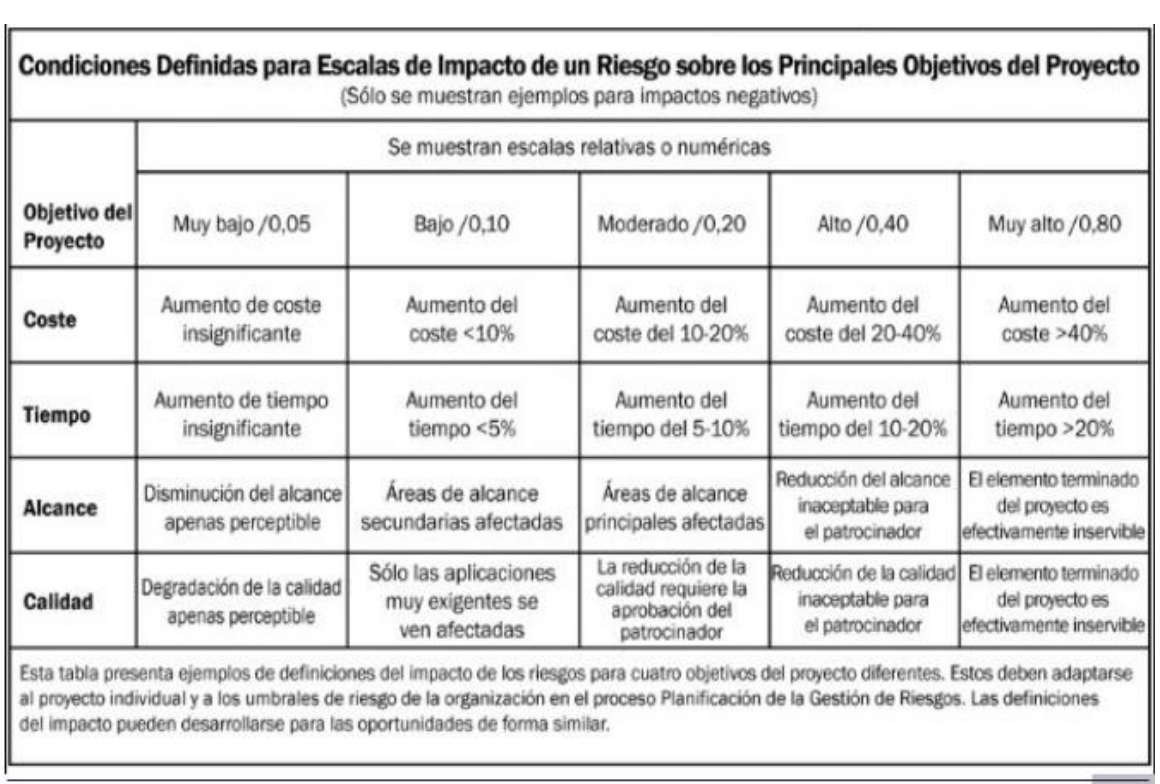

#### <span id="page-40-0"></span> $14.2.$ **Anexo 2**

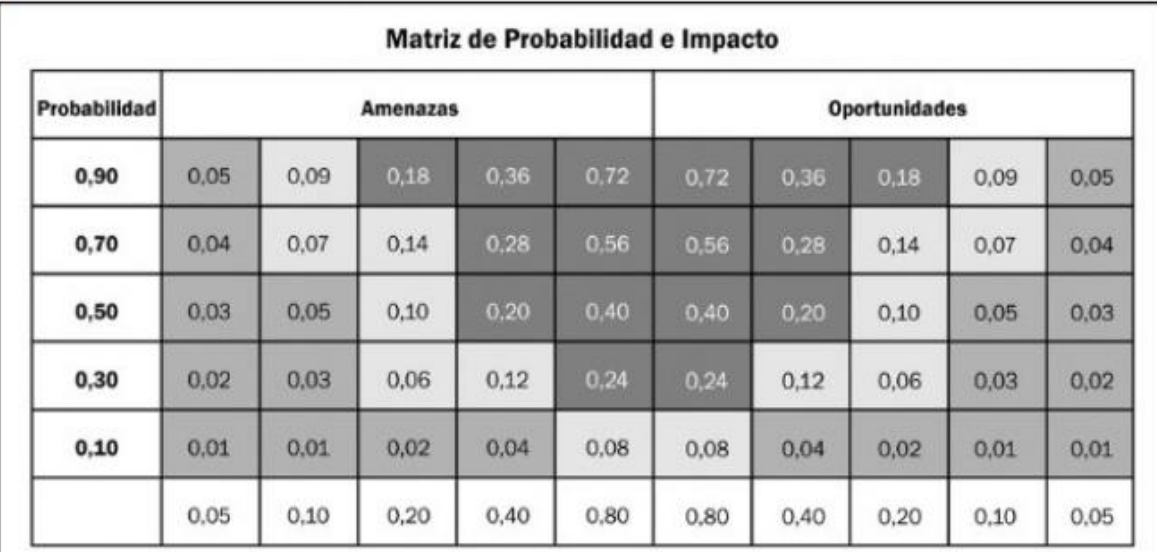

Impacto (escala de relación) sobre un objetivo (por ejemplo, coste, tiempo, alcance o calidad)

Cada riesgo es clasificado de acuerdo con su probabilidad de ocurrencia y el impacto sobre un objetivo en caso de que ocurra. Los umbrales de la organización para riesgos bajos, moderados o altos se muestran en la matriz y determinan si el riesgo es calificado como alto, moderado o bajo para ese objetivo.

## <span id="page-41-0"></span>**15. Referencias**

- Anthony Kwan, H.-A. J. (2 de Noviembre de 2016). Microservices in the modern software world. Toronto, Ontario, Canada.
- C. C. (19 de 07 de 2008). *PMI Gestion de Riesgos, SlideShare.* Obtenido de https://es.slideshare.net/unimauro/pmi-gestion-de-riesgos
- Falco Nogatz, D. S. (1 de Enero de 2017). Implementing GraphQL as a Query Language for Deductive Databases in SWI–Prolog Using DCGs, Quasi Quotations, and Dicts. Hubland, Wurzburg, Alemania.